(ime in priimek)

(naslov)

(pošta)

## KOMUNALA SLOVENSKA BISTRICA d.o.o.

Ulica Pohorskega bataljona 12 2310 Slovenska Bistrica

## VLOGA ZA SPREMEMBO PODATKOV - najem grobov

Spodaj podpisani prijavljam družbi KOMUNALA SLOVENSKA BISTRICA d.o.o., ki izstavlja račune za najem grobov, naslednje spremembe:

## **OBSTOJEČI PODATKI**

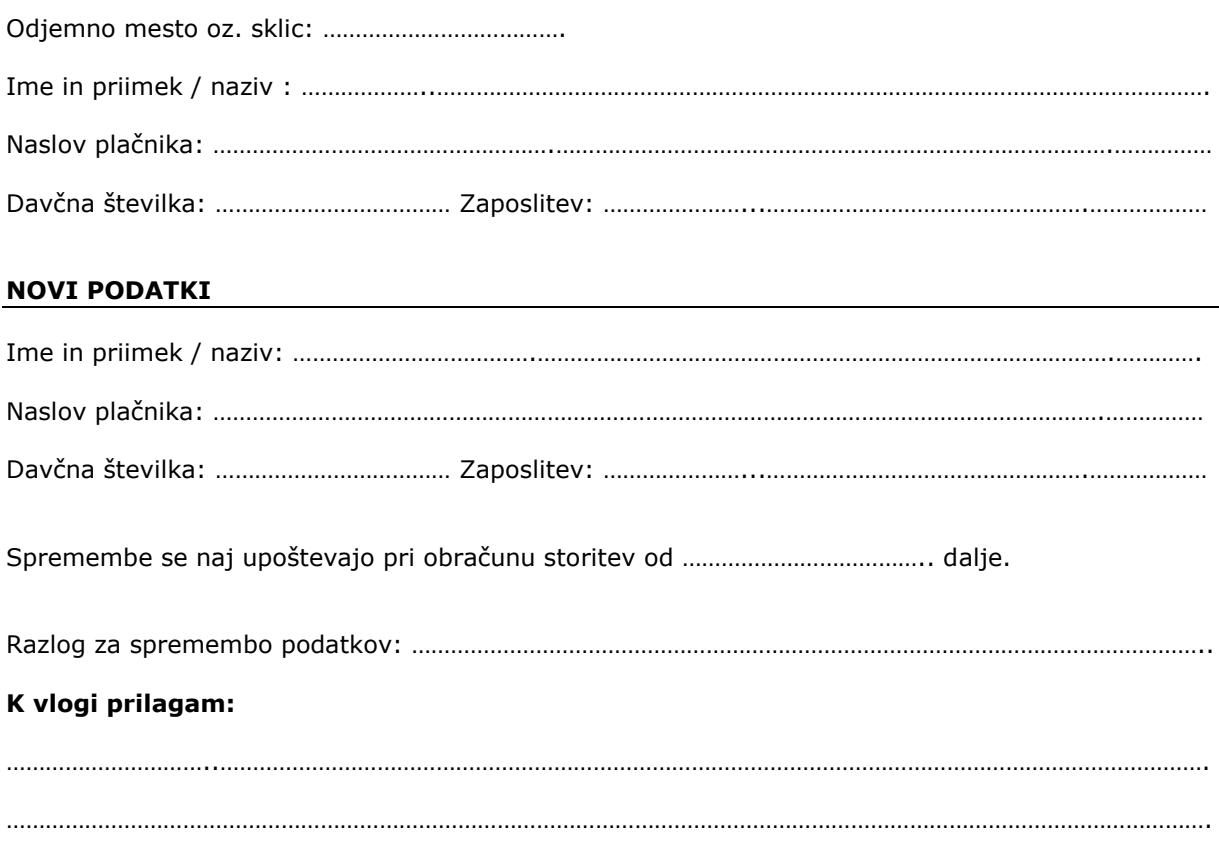

Stroški spremembe znašajo 13,19 EUR (3.161,00 SIT) in se poravnajo ob prijavi spremembe. Cene so preračunane v SIT po tečaju zamenjave 1 EUR = 239,640 SIT.

(podpis prijavitelja)